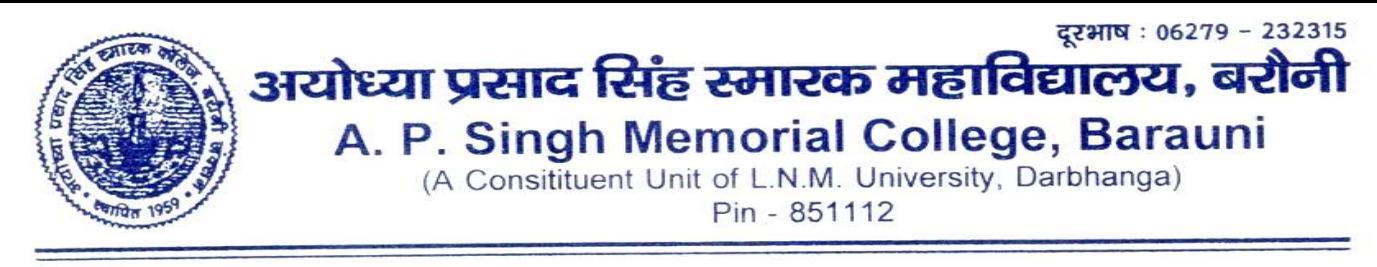

## पत्रांक : ...................

<u> दिनांक : .........................</u>

## स्नातकोत्तर प्रथ<u>म सेमेस्टर, 2023–2025 में नामांकन हेतु</u> सूचना

ए0 पी0 एस0 एम0 कॉलेज, बरौनी, बेगूसराय में पी0 जी0 प्रथम सेमेस्टर, द्वितीय सूची, कला एवं विज्ञान, सत्र–2023–2025 के लिए नामांकन ऑनलाईन लिया जाएगा। ल0 ना0 मिथिला विश्वविद्यालय कामेश्वरनगर, दरभंगा द्वारा चयनित छात्र / छात्राएँ इस महाविद्यालय में नामांकन हेतु महाविद्यालय के वेबसाईट (www.apsmcollege.online) पर लॉगिन करके घर बैठे ही सभी प्रक्रिया को पूर्ण करते हुए नामांकन ले सकते है।

## > Online नामांकन दिनांक 06.11.2023 अपराहन बजे से दिनांक 03:00 08.11.2023. के शाम 04:00 बजे तक होगा।

महाविद्यालय के वेबसाईट www.apsmcollege.online पर Click करने के उपरांत स्क्रिन पर दिखाई देने वाले Link P.G. Admission पर क्लिक करना है।

- $\mathbf{1}$ . **Click on PG Admission link.**
- $2.$ **Go for Online Admission Process.**
- 3. Enter Your Unique Reference Number/Application Id.
- **Select Academic Year Semester-I** 4.
- Show the Student Details then Click Hear for PG Admission form 5.

ऑन लाईन नामांकन की प्रक्रिया में वांछित सुचनाएं आपके द्वारा संलग्न कागजातों में दर्ज सुचना से समतुल्य होनी चाहिए। उन सभी सूचनाओं को सही–सही भरने के बाद ही नामांकन शुल्क जमा करें, तभी आपका नामांकन हो पाएगा। नामांकित छात्र एवं छात्राएँ नामांकन होने के उपरांत नामांकन शूल्क और फार्म का प्रिन्ट आउट के साथ निम्नलिखित कागताजों को संलग्न कर महाविद्यालय में जमा करना है, उसके बाद ही नामांकन वैध माना जाएगा।

## फार्म भरने में निम्नलिखित कागजातों को स्कैन कर संलग्न करना होगा :-

- आवेदक का कलर फोटोग्राफ और आवेदक का हस्ताक्षर ।  $1.$
- Common Application Form की प्रति।  $2.$
- University द्वारा निर्गत की गई Selection Letter की प्रति। 3.
- स्नातक तृतीय खण्ड परीक्षा का प्रवेश पत्र एवं अंक पत्र की प्रति।  $\overline{4}$ .
- महाविद्यालय द्वारा निर्गत की गई सी0 एल0 सी0 / टी0सी0 की प्रति। 5.
- जाति प्रमाण पत्र एवम् आय प्रमाण पत्र की प्रति। (जिनके साथ लागू हो) 6.
- अन्य बोर्ड से उत्तीर्ण छात्र–छात्राओं का माईग्रेशन की प्रति।  $\overline{7}$ .

(जिन्होंने LNMU से भी अगर माईग्रेशन निकाला हो उनका भी माईग्रेशन एवं फीस जमा होगा)

- स्नातक तृतीय खण्ड परीक्षा 2022 से पहले पास होने वाले अभ्यार्थीयों को नॉटरी की प्रति। 8.
- नोट: स्थायी मोबाईल न0 होना अनिवार्य है।

जाली प्रपत्र अपलोड किये जाने की स्थिति में नामांकन वैद्य नहीं माना जाएगा साथ ही अंतिम तिथि तक अगर नामांकन संबंधित कागजातों को महाविद्यालय में जमा नहीं किया जाता है तब नामांकन रदद करने के साथ साथ नामांकन राशि स्वतः जब्त हो जाएगी और कानूनी कार्यवाई की जा सकती है। किसी भी स्तर पर गलती के लिए सीधे तौर पर आप स्वंय जिम्मेवार होंगे।